# **ПОРЯДОК ВЫПОЛНЕНИЯ РАБОТЫ**

**Цель работы:** самостоятельное установление характерных особенностей движения заряженных частиц в магнитном поле, получение зависимости радиуса и шага траектории от условий процесса (величины заряда, массы, скорости частицы, индукции магнитного поля).

**Компьютерная модель** показывает траекторию (путь) движения заряженной частицы (иона) в однородном магнитном поле.

**Движение происходит** в однородном магнитном поле, вектор индукции которого направлен от северного полюса магнита к южному (т. е. сверху вниз, как показано на схеме). Под действием силы Лоренца положительно заряженный ион будет двигаться по спирали или по окружности, в зависимости от величины угла влета иона в магнитное поле. Значения этого угла по вариантам индивидуальных заданий приведены в таблице.

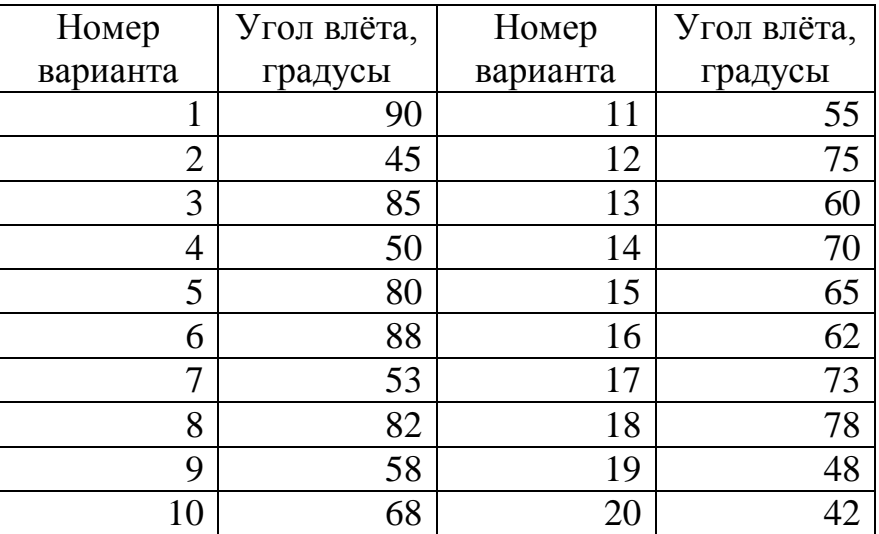

Таблица индивидуальных вариантов заданий

Чтобы с[ократить время, необходим](http://youtu.be/6cpUuO-3Xt8)ое для выполнения лабораторной работы, одновременно с открытием окна виртуальной работы следует скопировать на ваш компьютер и открыть файл бланка отчета и скачать бланк отчёта Заполните титульную (первую) страницу. На второй странице вы найдете таблицы 1–4 для записи результатов виртуального эксперимента. В них вы будете впечатывать результаты измерений.

# **ВЫПОЛНЕНИЕ ВИРТУАЛЬНОГО ЭКСПЕРИМЕНТА**

Разверните программу лабораторной работы.

*Задание 1.* Установите в соответствующих окнах блока ввода исходных данных значения величин, указанных в колонке «Остальные параметры» табл. 1. Начальную массу частицы установите равной m = 1. Нажатием кнопки «Пуск» запустите моделирование процесса. Когда частица сделает несколько оборотов в магнитном поле, нажмите клавишу «Стоп».

Увеличьте изображение в два или в четыре раза (зависит от конкретного задания). Поместите горизонтальную линейку посередине овала (см. рис. 2 описания работы) и по делениям горизонтальной линейки определите величину диаметра траектории. Затем перейдите в бланк отчета и напечатайте в табл. 1 в соответствующей ячейке значение радиуса (половину измеренного диаметра).

Таблица 1

Значения радиуса траектории как функции массы заряженной частицы

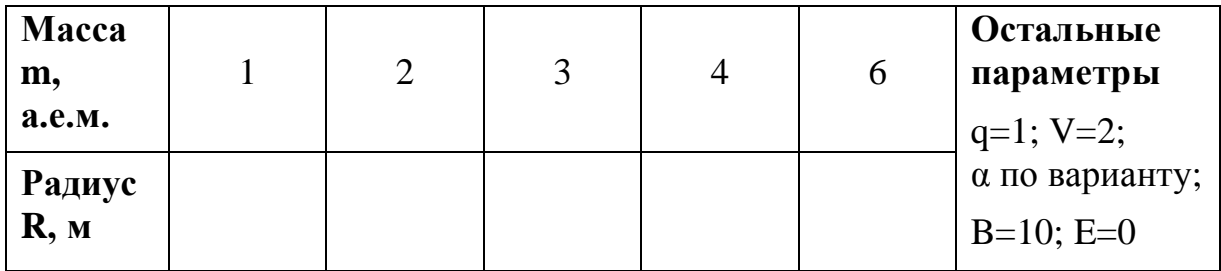

Последовательно изменяйте величину массы заряженной частицы по ряду значений, указанному в табл. 1, производите измерения, как описано выше, и заполняйте ячейки табл. 1 в бланке отчета.

Для одного из случаев (по вашему выбору), после установки линейки для измерения (при увеличенном масштабе), найдите на клавиатуре компьютера клавиши **Alt** и **PrintScreen**. Нажмите их одновременно, чтобы изображение экрана компьютера было скопировано. Затем откройте заготовку отчета по работе и вставьте в него (Ctrl+V для вставки) изображение экрана. Уменьшите его по своему усмотрению и обрежьте, используя команды редактора Word «Работа с рисунками» и «Обрезка».

Опишите в отчете (в разделе Анализ результатов) своими словами, какой характер изменения величины радиуса траектории вы наблюдаете. Сравните, например, величины радиусов при массах 2 и 4 единицы, 3 и 6 единиц, т.е. при увеличении массы вдвое. Потом сравните результаты при изменении массы в 3 раза (массы 2 и 6). Как при этом изменяется величина радиуса траектории – во сколько раз? Увеличивается или уменьшается? Запишите вывод, какой является математическая зависимость *R = f(m)*.

*Задание 2.* Установите в соответствующих окошках величины остальных параметров, указанных в табл. 2. Начальное значение индукции магнитного поля установите равным 10 мТл.

По аналогии с вашими действиями при выполнении предыдущего задания, производите измерения диаметра витка траектории при различных значениях индукции магнитного поля (они указаны в табл. 2) и заполняйте соответствующие ячейки табл. 2 в бланке отчета.

Таблица 2

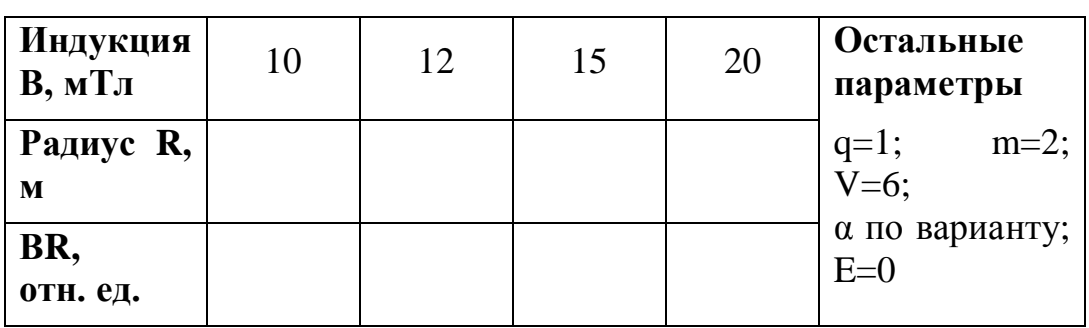

Значения радиуса траектории как функции индукции магнитного поля

Опишите своими словами в разделе отчета «Анализ результатов», какой характер изменения радиуса вы наблюдаете в данном случае. Сравните величины радиусов при значениях индукции в 10 мТл и 20 мТл. Как при этом (во сколько раз, по какой зависимости) изменяется величина радиуса траектории заряженной частицы?

Для проверки гипотезы об обратной пропорциональной зависимости радиуса траектории от индукции магнитного поля сравните для всех ячеек табл. 2 величины произведения ВR. Если величина произведения окажется примерно одинаковой (с учетом погрешности измерений), то гипотеза будет подтверждена (т.е. *R=const/B*).

*Задание 3.* Установите значения параметров эксперимента, указанные в табл. 3. Начальное значение скорости влета установите равным  $V=1$ .

По аналогии с выполнением предыдущих заданий, произведите измерения радиуса траектории в зависимости от величины скорости перпендикулярного влета заряженной частицы в область однородного магнитного поля. Заполните соответствующие ячейки табл. 3 в бланке отчета.

Таблица 3

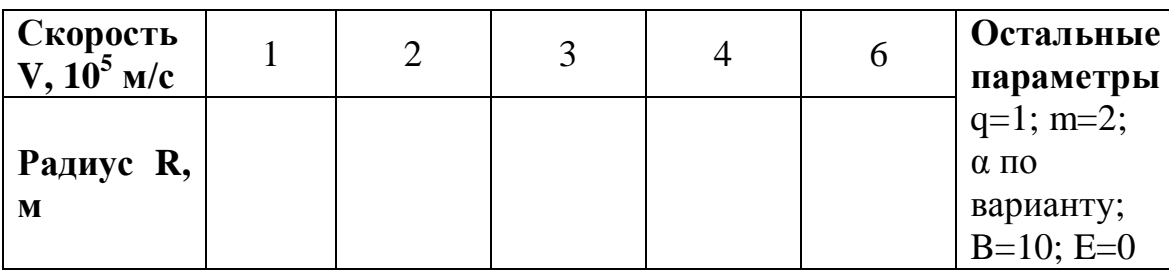

Значения радиуса траектории как функции скорости частицы V

Опишите в отчете характер изменения величины радиуса от величины скорости влета. Для этого сравните изменения радиуса при значениях скорости, возрастающих в два, три и т.д. раза. Как при этом изменяется величина радиуса траектории? Какой будет зависимость *R = f(V)*?

*Задание 4.* Установите параметры эксперимента в соответствии с табл. 4. Начальное значение величины заряда задайте равным 1.

Таблица 4

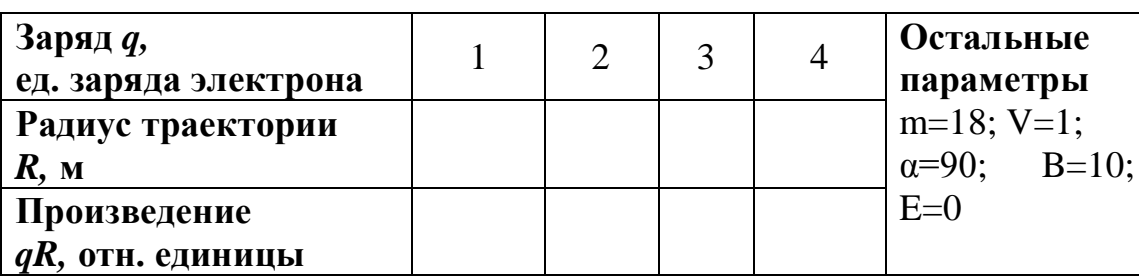

### Значения радиуса траектории как функции заряда частицы

По аналогии с вашими действиями при выполнении предыдущего задания, производите измерения диаметра витка траектории при различных значениях заряда частицы и заполняйте соответствующие ячейки табл. 4 в бланке отчета.

Опишите своими словами, какой характер изменения радиуса вы наблюдаете в данном случае. Сравните величины радиусов при значениях заряда 1 и 2, потом 2 и 4. Как при этом (во сколько раз и в какой зависимости) изменяется величина радиуса траектории заряженной частицы?

Лля проверки гипотезы об обратной пропорциональной зависимости радиуса траектории от величины электрического заряда частицы сравните для всех ячеек табл. 4 величины произведения *qR*. Если величина произведения окажется примерно одинаковой (с учетом погрешности измерений), то гипотеза будет подтверждена (т.е.  $R = const/q$ ).

Для одного из случаев, по вашему выбору, скопируйте результат моделирования в отчет, используя комбинацию клавиш Alt и PrintScreen, как это было описано выше.

 $3$ *a* $\partial$ *a* $\theta$  $\overline{5}$ студентов). (выполняется  $n\rho$ желанию Влияние дополнительно включенного электрического поля.

Оставьте параметры как в предыдущем случае, и введите дополнительно значения компонент электрического поля  $E_z=E_y=30$ .

Опишите своими словами в отчете, будет ли шаг траектории частицы неизменным, и в какую сторону будет смещаться центр спирали, равномерно или ускоренно.

### Анализ результатов эксперимента

Опишите в этом разделе отчета, какой характер (линейный или нелинейный, прямо пропорциональный или обратно пропорциональный) вы наблюдаете в каждом из заданий лабораторной работы. Приведите также в этом разделе ваши выводы в отношении результатов всех предыдущих заданий. Какие выводы следует в отношении функций  $R = f(q)$ ?  $R = f(m)$ ?  $R = f(V)$ ?  $R = f(B)?$ 

По результатом частных выводов, запишите итоговую, обобщенную зависимость  $R = f(q, m, V, B)$  виде дроби, в числителе которой поставьте величины, от которых радиус траектории зависит прямо пропорционально. В знаменатель дроби поставьте величины, от которых радиус зависит обратно пропорционально. Тем самым будет достигнута цель лабораторной работы экспериментальное открытие закона изменения  $R = f(q, m, V, B)$ .

# Содержание отчета по лабораторной работе

Отчет по лабораторной работе должен содержать следующие разделы:

- Титульный лист
- Основные положения, содержащие теоретическое описание действия силы Лоренца на движение заряженной частицы в однородном магнитном поле и применению эффекта в науке и практике. Заполняется по результатам изучения материалов, рекомендованных в описании работы (до 1,5 - 2 страниц текста).
- Результаты эксперимента по варианту  $N_2$  в виде таблиц 1-4 результатов измерений и изображений экрана компьютера при выполнении эксперимента (не менее двух).
- Анализ результатов эксперимента по каждому из заданий,  $\overline{B}$ соответствии с порядком их выполнения (сравните результаты, опишите результат сравнения своими словами, сформулируйте вывод).

#### Заключение

Приведите итоговую зависимость величины радиуса траектории движения заряженной частицы в однородном магнитном поле от свойств частицы (заряд, масса, скорость влета) и величины индукции магнитного поля. Сделайте вывод о соответствии, или не соответствии формулы, полученной по результатам эксперимента и формулы, приводимой для радиуса траектории в теоретических описаниях действии силы Лоренца.

Укажите названия научных методов, которые были использованы при выполнении лабораторной работы.